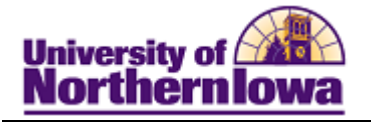

## **Setting a Default Term**

**Purpose:** A default term may be set up so that the search pages pre-populate with the appropriate term, streamlining data entry and resulting in less risk for errors. The following instructions describe how to set a default term.

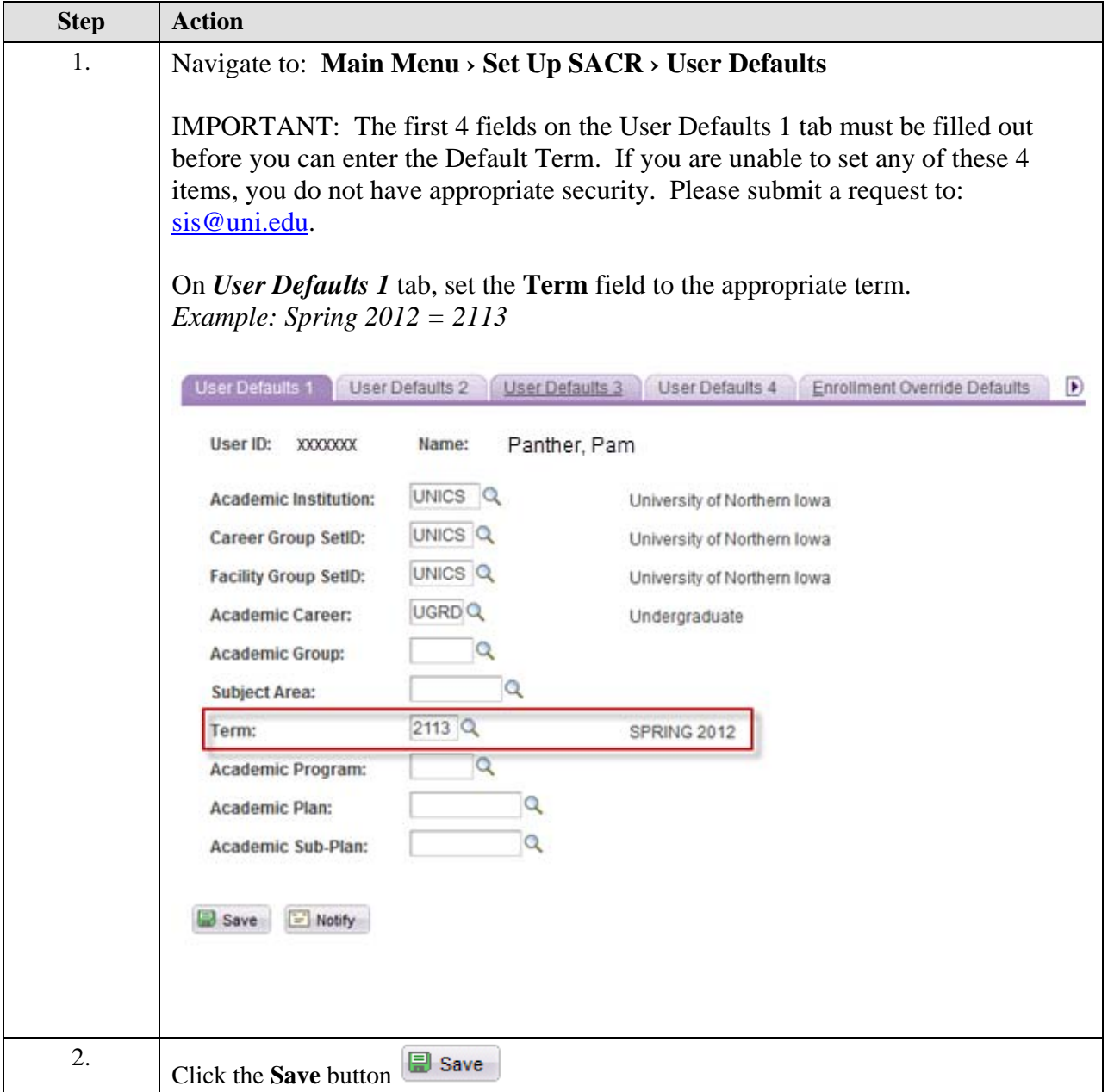